# GP-PRO/PB for Windows

(株)明電舎製 PLC UN SEQUE  $($ 

### GP-PRO/PB for Windows GP-PRO/PB for Windows (PLC) () PLC(
<sub>)</sub> なお、PLC接続に関する一般的な説明、マニュアル表記のルールに関しましては、お手元

 $(PLC)$  )

 $(PLC)$ 

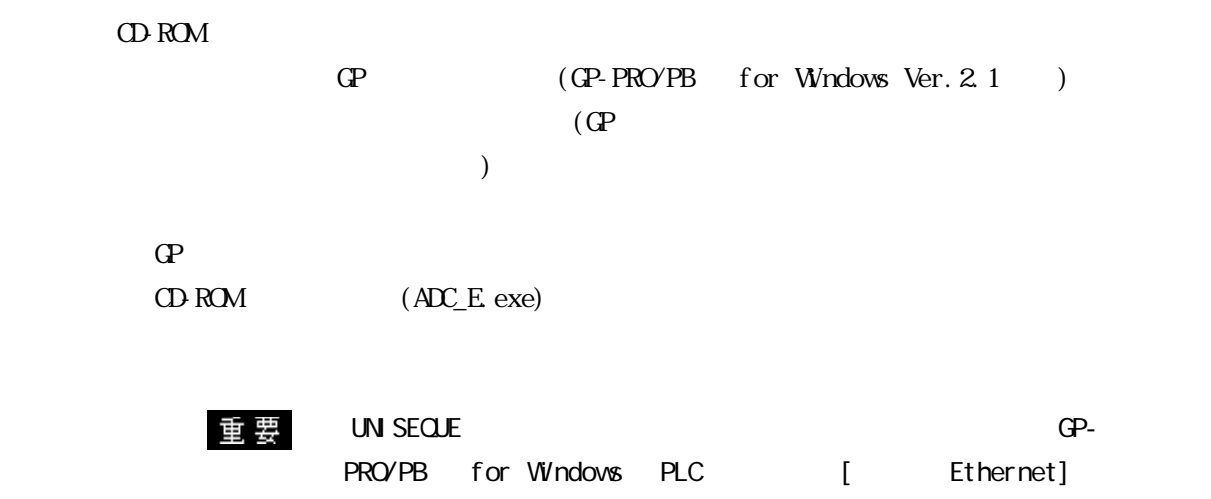

## $86$  ( )

### 8.6.1

( $)$  PLC GP/GLC

UN SECUE

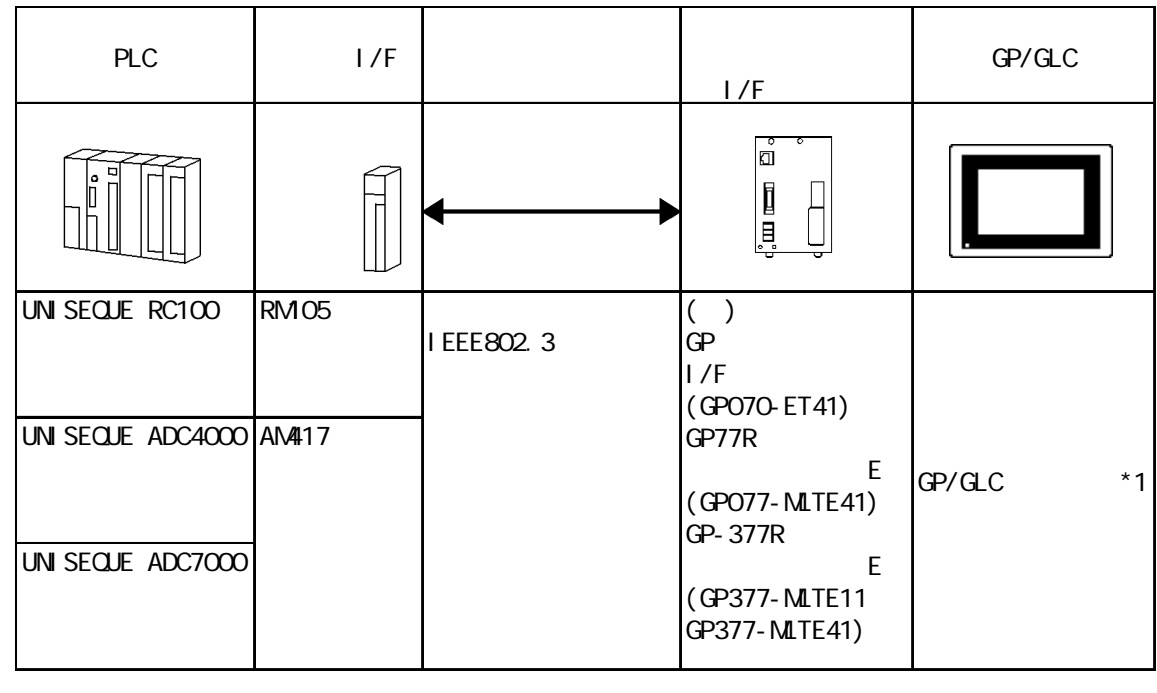

 $*1$  GP/GLC $*3$ 

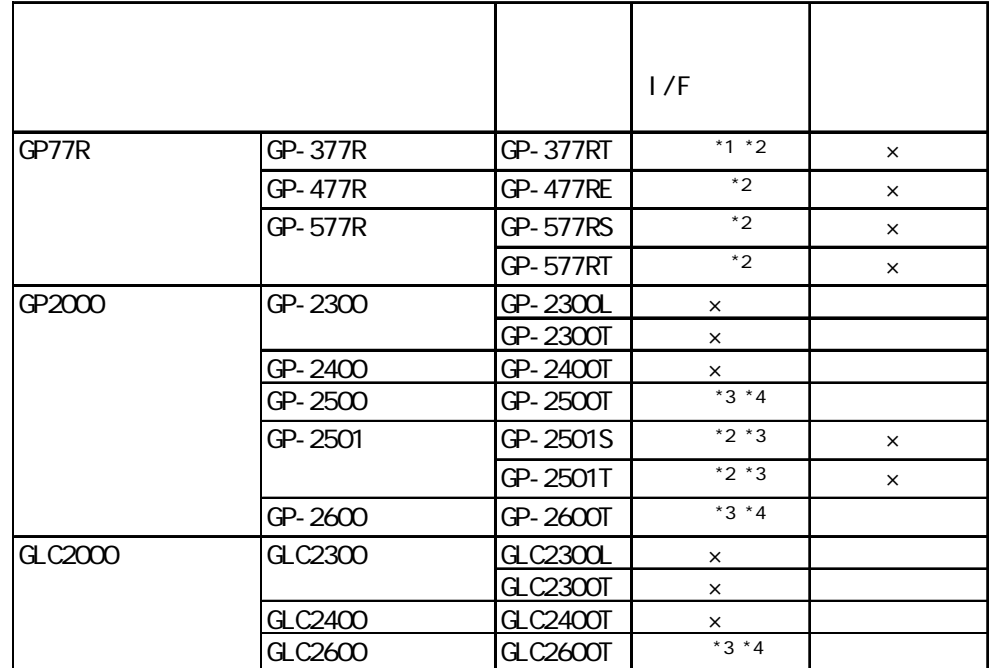

 $*1$ 

\*2 2May

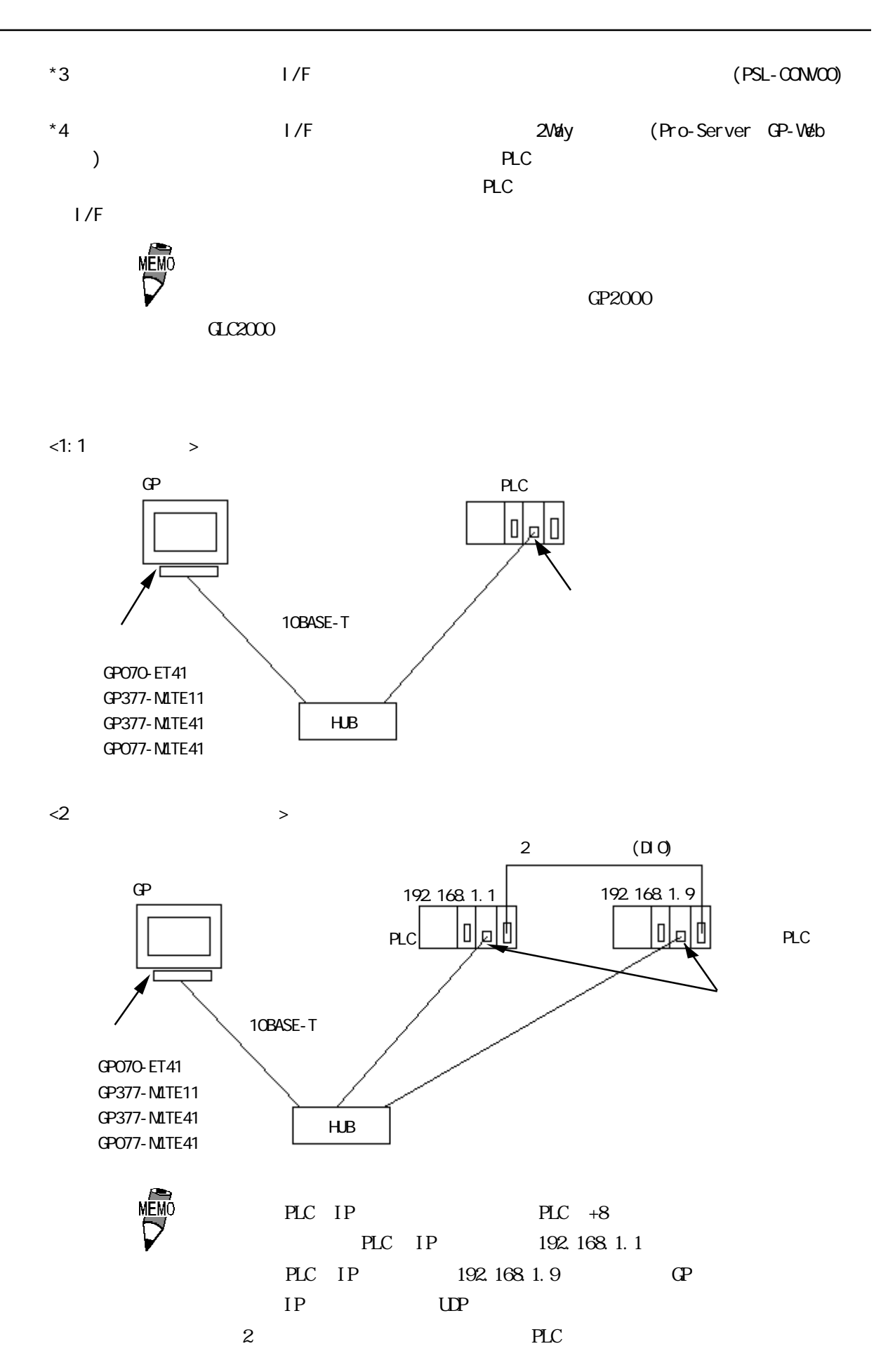

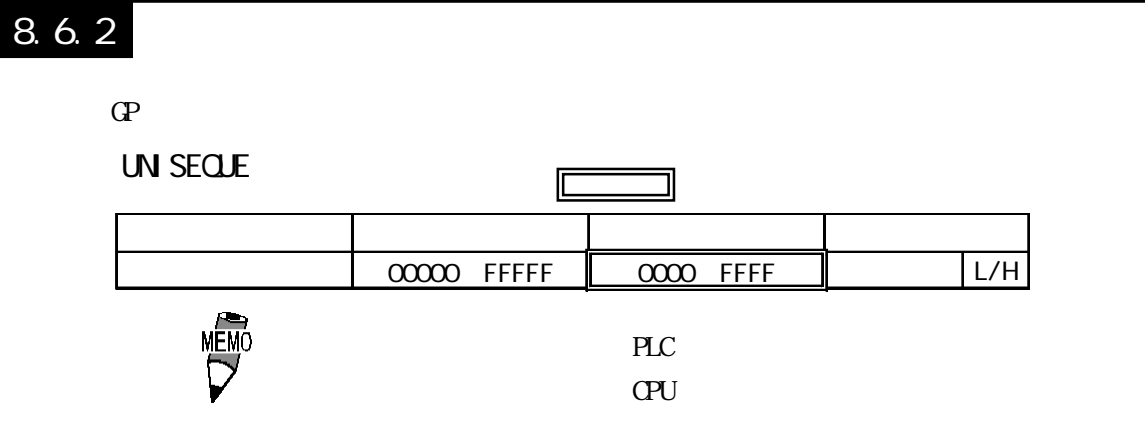

 $8.6.3$ 

 $GP$ 

 $\mathbb{Q}^2$ 

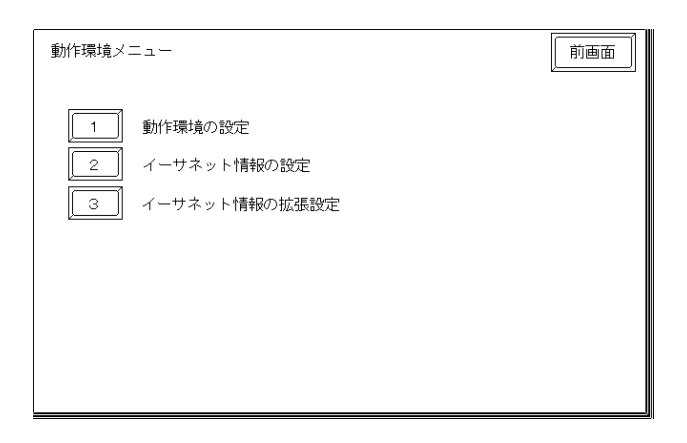

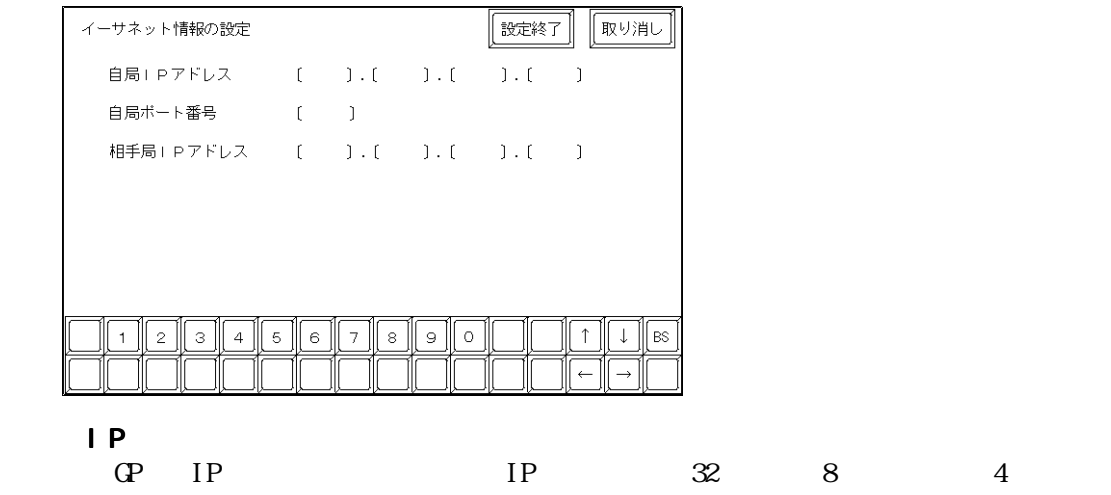

 $10$ 

1024 65535

・相手局I Pアドレス  $(PLC)$  IP

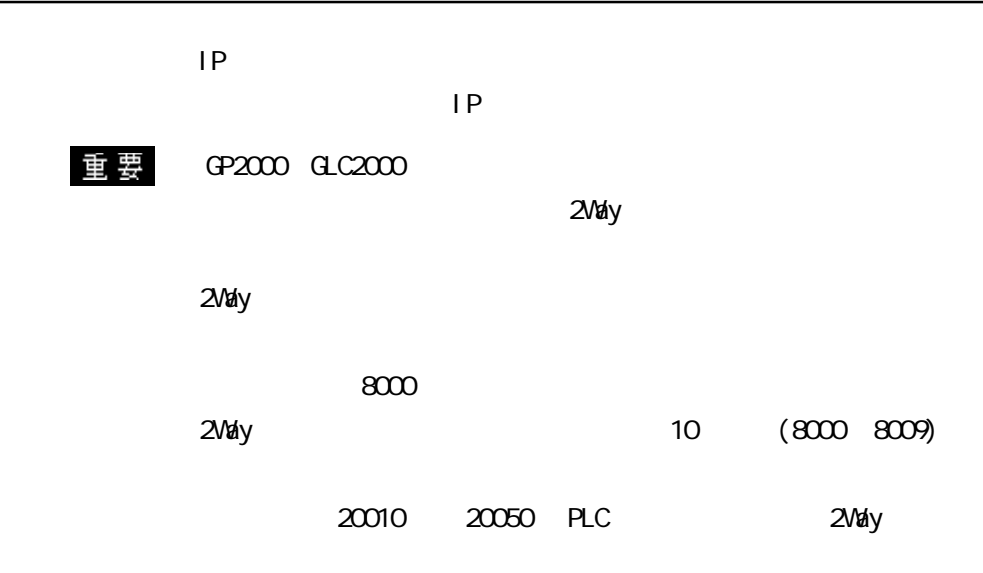

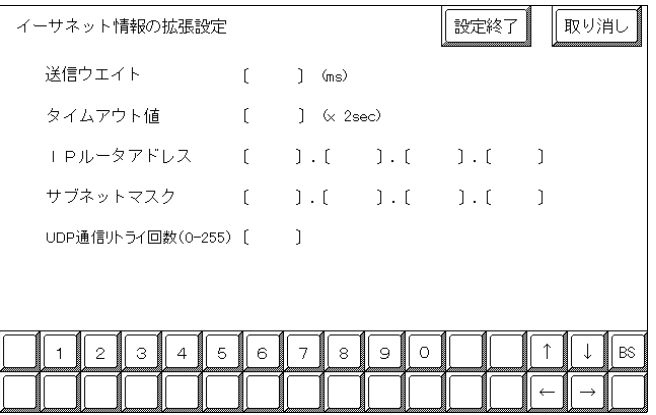

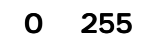

 $\mathbb{Q}^{\circ}$ 

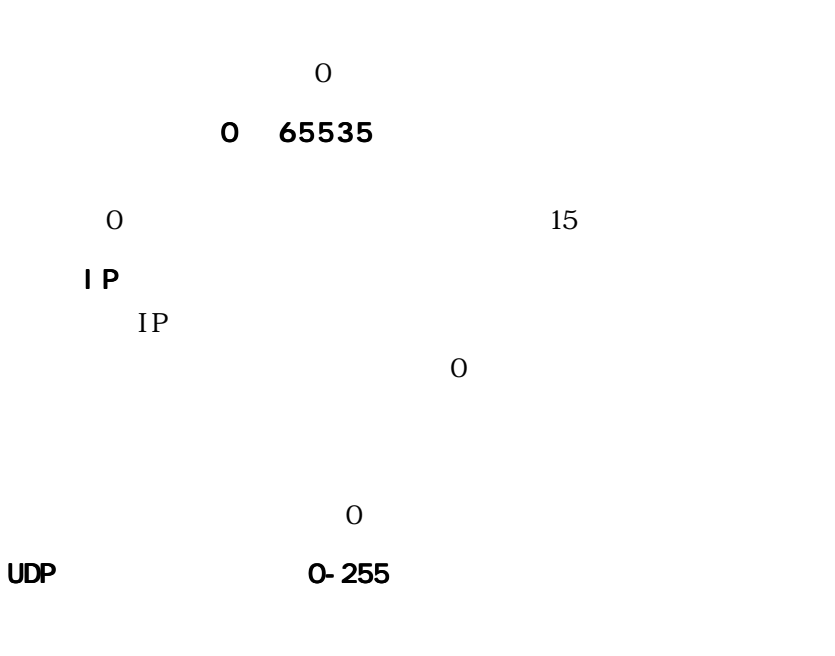

### PLC

UN SEQUE

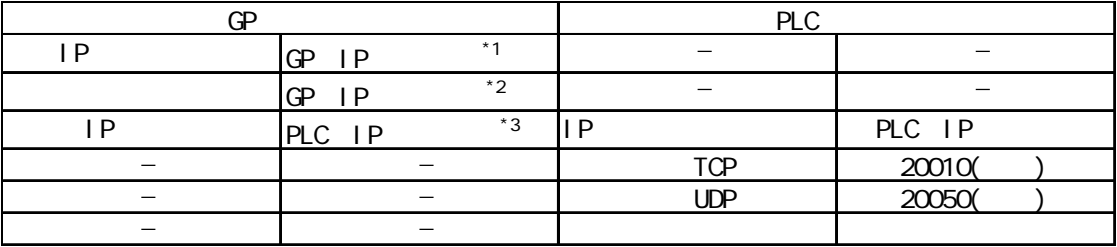

 $*1$ 

 $*2$  GP2000 GLC2000

 $2$ Way

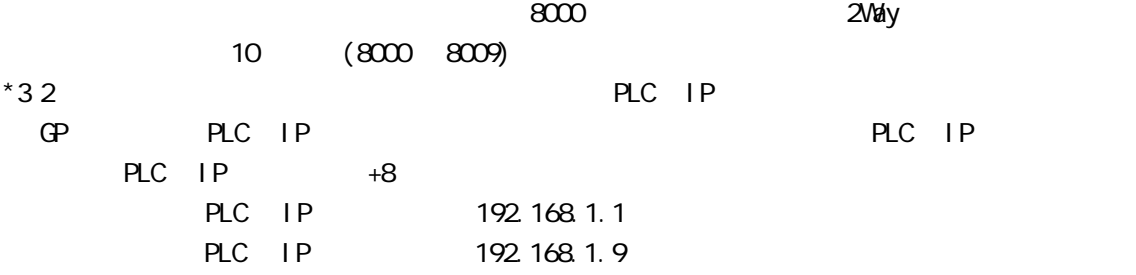

8.6.4

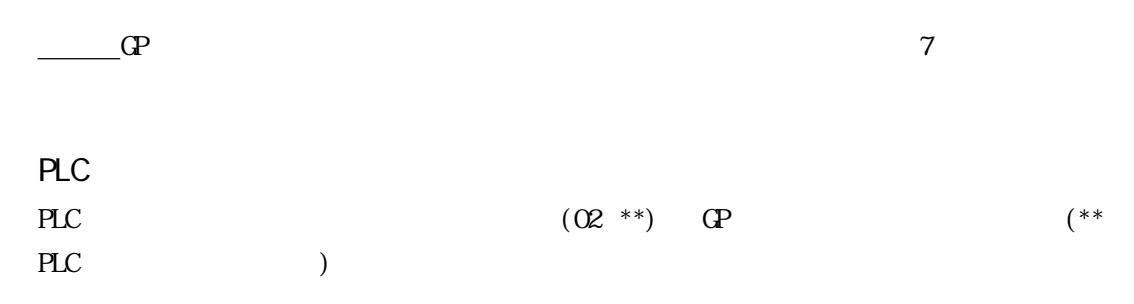

UN SEQUE

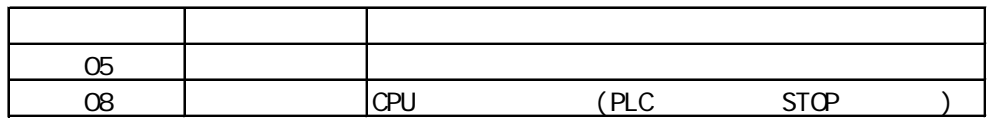

I

 $\blacksquare$ 

#### UN SEQUE

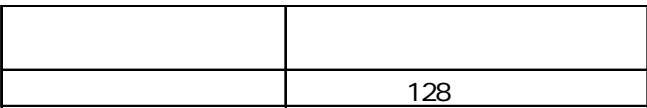

# 付録 2 デバイスコードとアドレスコード

#### UN SEQUE

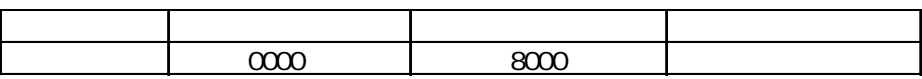

付録 3 アドレス一括変換表

#### UN SECUE

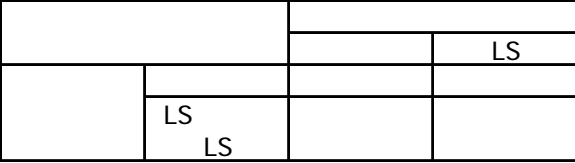